## **Railroad Tycoon 3**

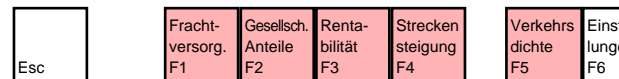

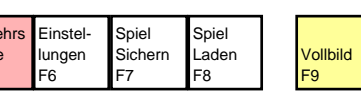

 $F10$ 

Auflösung niedrig F11

Auflösung hoch F12

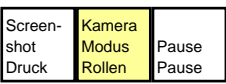

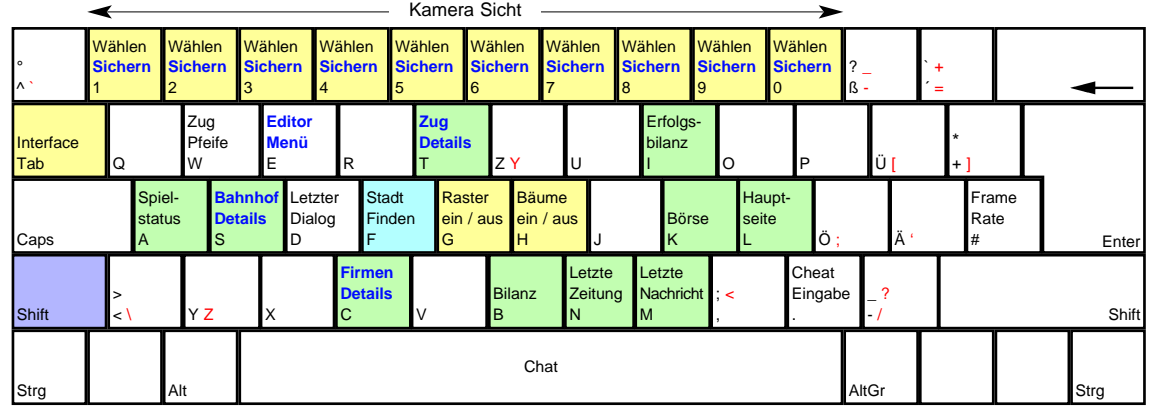

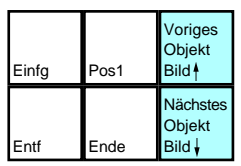

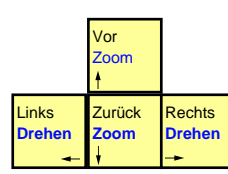

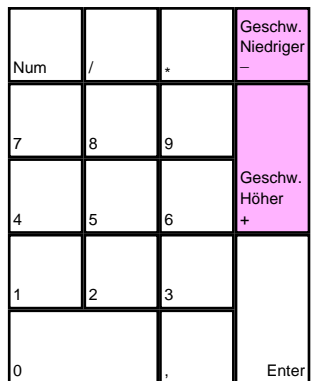

deutsches Tastaturlayout / english keyboard layout

Kamera Steuerung

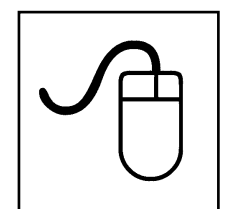

**LMB: Fire RMB: Alternate Fire**